# Projeto WMS Warehouse Management System

## **Documento de Orientações e Funcionamento do Sistema Tek-System ERP 4G**

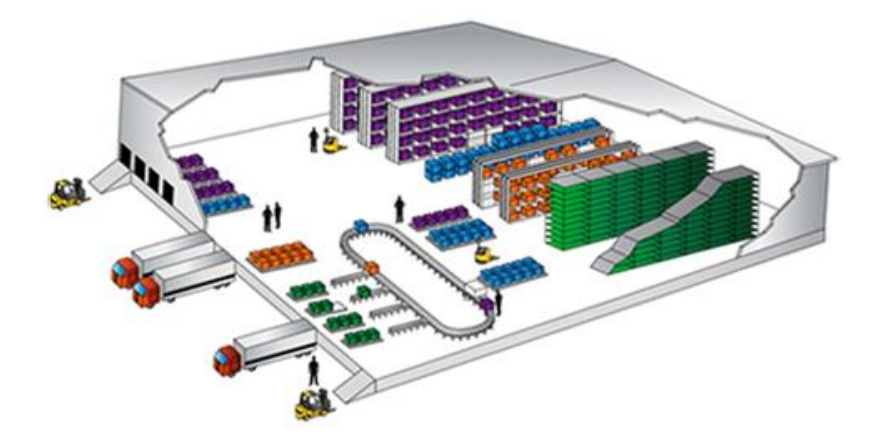

Tek-System Informática Copying 2015 - 2019

### *Armazenagem:*

Gerenciar eficazmente o espaço tridimensional de um local adequado e seguro, colocado a disposição para a guarda de mercadorias que serão movimentadas rápida e facilmente, com técnicas compatíveis as respectivas características, preservando a sua integridade física e entregando-a a quem de direito no momento aprazado.

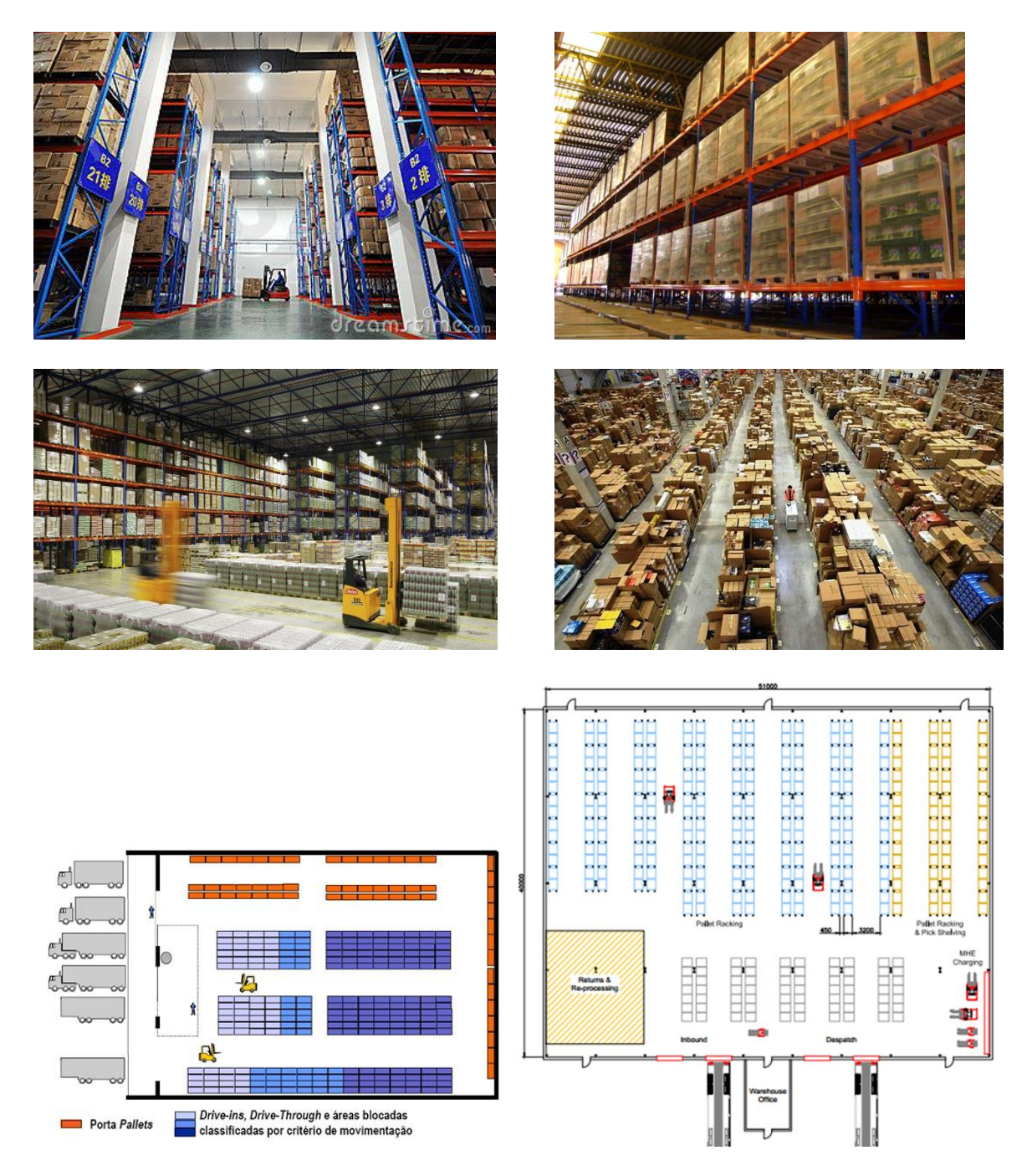

### *Objetivos:*

- Gerenciar de maneira automatizada as diversas operações físicas a atender indústrias, operadores logísticos e centros de distribuições, aumentando a precisão das informações de estoque, velocidade e qualidade das operações, aumentando a produtividade do pessoal e dos equipamentos disponíveis.

- A maximização do uso dos espaços, aumentando a área estática através do uso de paletes, permitindo o armazenamento de um número maior de produtos;

- Acesso rápido aos itens armazenados, através do uso de endereço, evitando o gasto de tempo durante a sua busca;

- Proteção e conservação dos materiais, de acordo com as suas propriedades, especificações e giro.

### *Funcionalidades:*

- $\Rightarrow$  Separação de materiais
- $\Rightarrow$  Entrada no estoque físico
- $\Rightarrow$  Remessa de itens entre almoxarifados e/ou empresa
- $\Rightarrow$  Controle da doca de recebimento e conferência
- $\Rightarrow$  Sugestão do sistema para alocação
- $\Rightarrow$  Cross docking
- $\Rightarrow$  Ressuprimento de endereços de picking
- $\Rightarrow$  Consulta de localização
- $\Rightarrow$  Controle de validade
- $\Rightarrow$  Controle de lotes para rastreabilidade
- $\Rightarrow$  Otimização do espaço e handling
- $\Leftrightarrow$  Conferência
- $\Rightarrow$  Separação de itens
- $\Rightarrow$  Expedição
- $\Rightarrow$  Reserva de docas para recebimento e expedição
- $\Rightarrow$  Automação via coletores de dados

### *Fluxograma do processo*

Abaixo o fluxo do processo.

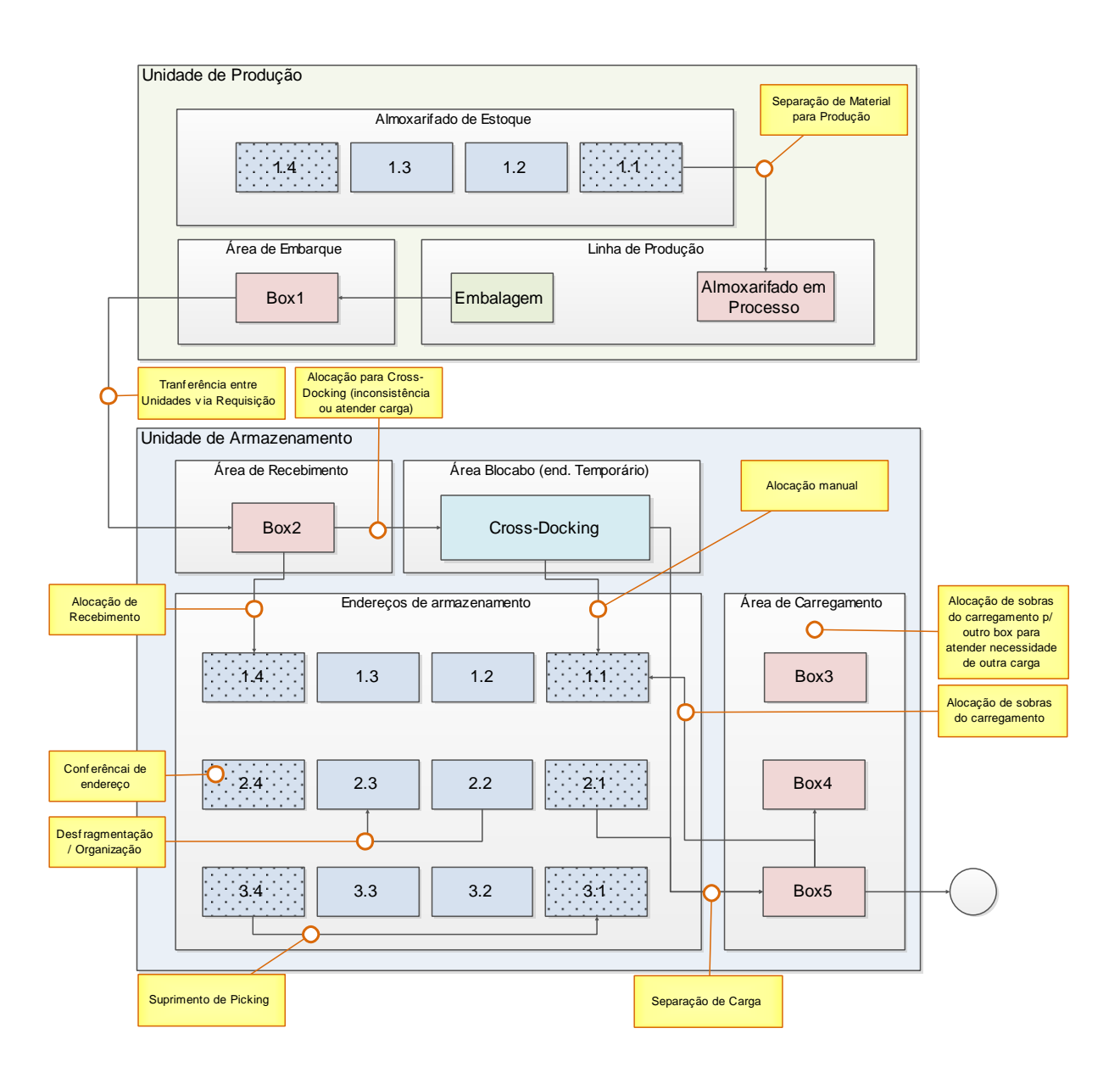

### *Fluxograma do cadastro*

Abaixo o fluxo da rotina de cadastro e configuração para iniciar os trabalhos de WMS no sistema.

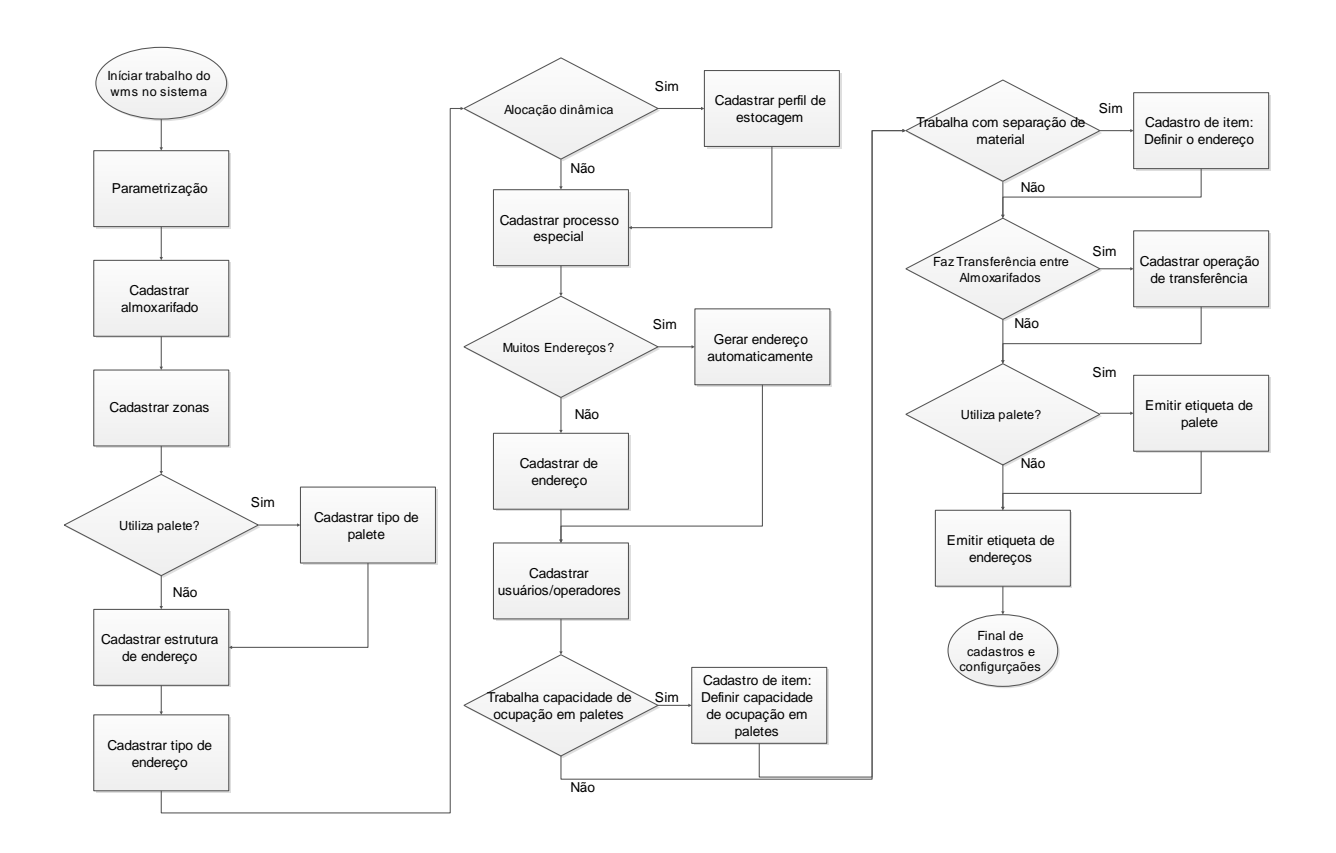

### *Sistema ERP 4G*

### **1) Parâmetros**:

### **Menu Coletor:**

### **Carrega descrições de itens, diferenciações, etc**:

- Exibir no aparelho na leitura de itens informações do item de diferenciações da etiqueta

- Necessário efetuar importação dos cadastros de itens e diferenciações antes

\* Não recomendados para empresa que possui muitos itens e ou diferenciações, podem deixar lento as leituras.

### **Conferência permite confirmação parcial**:

- Se irá deixar sincronizar a conferência de requisição de transferência quando parcialmente conferida

\* Não utilizar, fazendo isso estará permitindo o descontrole do estoque e a submissão a desvios de itens.

**Tarefa por endereço obriga leitura**: Tarefas gerados por endereço ao invés de simplesmente confirmar a operação no aparelho obrigará o operador a ler a etiqueta do endereço;

**Tarefa por palete obriga leitura**: Tarefas gerados por palete ao invés de simplesmente confirmar a operação no aparelho obrigará o operador a ler a etiqueta do endereço;

### **Tarefa oculta informações de etiqueta lida**:

- Não apresenta informações de etiqueta na execução de tarefa por item

- Permite que a fonte do solicitado na tarefa fique maior

### **Menu Estoque / WMS:**

**Utiliza endereçamento**: A marcação implica em:

- Permite operações de WMS no coletor
- Apresentação de aba de armazenamento no cadastro de volume para determinar a capacidade e possibilidades de alocação do item no palete.

### **Utiliza endereçamento por palete**: Implica em:

- Permitir ou não informar paletes nas operações de WMS no coletor.
- Controle de endereço por capacidade de paletes e itens no palete.

### **Utiliza palete misto em endereço**: Implica em:

- Permitir tipos diferentes de paletes no mesmo endereço
- O uso onera algumas opções (exemplo: mapa, itens por endereço)
- Deixa o processamento mais lento

**Priorização de Alocação**: Função utilizada pelo sistema para apontar onde alocar os itens no armazém. A regra pode ser configurada, permitindo os critérios:

- Endereço: Código analítico (identificação) ascendente do cadastro de endereço.
- Pontuação: Pontuação ascendente do cadastro de endereço.
- Dist. Abastecimento: Informado no cadastro de zona, que é relacionado ao endereço.
- Dist. Recuperação: Informado no cadastro de zona, que é relacionado ao endereço.

- Item por Endereço: Informado no cadastro de endereço, utilizado pela sequencia ascendente.

- Processos especiais: Informado no cadastro de endereço, utilizado pela sequencia ascendente.

- Perfil de est. Por endereço: Informado no cadastro de endereço, utilizado pela sequencia ascendente.

- Seq. Tipo Endereço: Informado no cadastro de tipo de endereço, que é relacionado ao endereço.

- Seq. Zona: Informado no cadastro de tipo de endereço, que é relacionado ao endereço.

- Regra Quantitativa de alocação:

- Endereço vazio: O sistema só considera endereços vazios.

- Parcialmente cheio com mesmo item: Tente antes endereços parcialmente cheios com o mesmo produto, se não conseguir passa para os endereços vazios.

- Parcialmente cheio com mesmo item e lote: Tenta antes endereços

parcialmente cheios com o mesmo produto sem misturar lotes, se não consegui passa para os endereços vazios.

- Proximidade: Aloca itens mais próximo de outros do mesmo já alocado, a análise dependerá da definição de "alocação específica" definida no cadastro do tipo de endereço;

-**Permite fracionar itens do palete**: Se na sugestão de alocação o sistema irá fracionar os elementos em mais de um endereço ou palete parcialmente cheio, não recomendado quando utiliza-se palete.

**Priorização de item/perfil de endereço vira regra**: Se marcado não será sugerido o endereço para item que não seja da mesma classificação, com isso, mesmo tento endereços disponível pode apresentar indisponibilidade para alocação. Movimentações avulsas também serão validados

**Inconsistente redireciona p/ endereço que não controla alocação**: Quanto solicitada alocação de itens, mas há inconsistência no palete será direcionado para um endereço que não limita alocação, exemplo: Cross-Docking.

**Priorização de Realocação:** Função utilizada pelo sistema para apontar onde será retirar os itens dos endereços. Os possíveis critérios para composição da regra configuração são:

- \* Mesmas das priorizações de alocação.
- FIFO (Primeiro que entra, primeiro que sai).
- FEFO (Primeiro que vence, primeiro que sai).
- LIFO (Primeiro que entra, último que sai).
- Regra Quantitativa de recuperação:

- Igual à necessidade, superior e inferior: Prioriza endereço que possua quantidade de itens igual à necessidade, não suprindo busca em endereços que possua quantidade superior e ainda sim não suprindo busca em endereços que possua quantidade inferior (sendo essa uma busca fragmentada) - Inferior à necessidade, igual e superior: Prioriza endereços que possua quantidade inferior (sendo essa uma busca fragmentada), não suprindo busca em endereço que possua quantidade de itens igual à necessidade, ainda não suprindo busca em endereços que possua quantidade superior.

- Mesmo lote: Prioriza endereço que possua itens de mesmo lote.

**Falta direciona p/ endereço que gera tarefa sem estoque:** Na impossibilidade de recuperar item por indisponibilidade no estoque será gerado a tarefa de busca para um endereço que o tipo "Aceita gerar tarefa desalocação na ausência de estoque" (Cross-Docking), o status da tarefa permanecerá "Aguardando" até chegar uma remessa de produtos que supra a necessidade.

**Priorização de Tarefa:** Função utilizada no sistema para apontar a ordem em que o operador deve efetuar as tarefas, essa lista é apresentada no aparelho coletor:

- Prioridade da Operação: Definida pelo usuário no cadastro de operação.

- Pontuação Endereço: Campo pontos no cadastro do endereço, exemplo de uso é sequenciar endereço em um corredor

- Seq. Tipo Endereço: Sequência definida no cadastro de tipo de endereço
- Seq. Zona Endereço: Sequência definida no cadastro de zona
- Seq. Zona Operador: Sequência da zona definida no cadastro do operador
- Seq. Endereço Operador: Sequência de endereço definido no cadastro do operador
- Dist. Abastecimento: Informado no cadastro de zona, que é relacionado ao endereço.
- Dist. Recuperação: Informado no cadastro de zona, que é relacionado ao endereço.
- Regra Tarefa:
	- Por operação: Utilizado quando deseja trabalhar com operações em fila
	- Por tarefa: Utilizado quando deseja trabalhar com operações em paralelo
- Item Volume<sup>3</sup>: Volume Cúbico definido no cadastro do item
- Item Área m²: Área definida no cadastro do item
- Item Peso: Peso definido no cadastro do item
- Item Pontos: Pontos definido no cadastro do item
- Documento: Número do pedido (Apenas quando separação por documento)
- Seq. Documento: Sequência de carregamento (Apenas quando separação por documento)
- Tarefa: Código da tarefa

**Finalização requisição avulsa gera tarefa de conferência**:

**Finalização de conferência de requisição gera tarefa de alocação:**

**Finalização recuperação de carga gera tarefa de conferência:**

**Finalização da conferência da carga gera tarefa de alocação das sobras:**

**Gera tarefa conf. de palete/endereço divergente:** ao efetuar a conferência de um endereço e nele contar itens que no sistema está registrado para outro endereço, gerar tarefa de conferência desse outro endereço.

**Requisição de transferência por palete:** Se ao ler o palete na requisição já irá considerar o conteúdo inteiro do palete como transferido. Ônus: Não será possível efetuar trocar de palete

**Conferência de requisição por palete:** Se irá fazer a conferência por palete (não recomendado, pois, erros do processo anterior serão confirmados, assim como extravios) **Alocação de requisição por palete:**

**Alocação de sobra de carga por palete**: Se irá fazer a conferência por palete (não recomendado)

**Inventário realizado por palete**: Não utilizar. Em tarefas de inventário, ao invés de ler as etiquetas de produto irá ler o palete, se será considerado tudo ali locado com inventariado; **Separação de Material Gera:**

- Não: Não gera nada

- Requisição de saída: Irá gerar uma requisição de saída

- Requisição de transferência: Irá gerar uma requisição de transferência

### **Recuperação de carga:**

**Por:**

- Palete + Item: Tarefas geradas definido palete e o item a pegar:

Recomendado para quem define operações mais detalhadas, exemplo fifo

- Item: Tarefas geradas definido apenas o item a pegar: Recomendado para

que tem problemas com recolhimento em locais alto, onde não é possível ver a etiqueta do palete

- Palete: Tarefas geradas por palete a pegar, considerando que será movido por inteiro;

**Geração de Tarefas manualmente**: NUNCA UTILIZAR, função especifica de um cliente

**Por documento**: Se a separação de carga será por pedido, teoricamente mais lenta, mas pode ser combinado com a opção de não realizar conferência, porém muito mais suscetível a erros.

**Abate item já alocados no destino (box)**: Se irá desconsiderar para separação itens já existentes no endereço e destino (box), suscetíveis a erros principalmente se costuma utilizar mais de uma carga no mesmo box (Não recomendado)

**Bloqueia leitura de item de alocação divergente da tarefa:** ATENÇÃO, nunca desmarque essa opção, se desmarcado irá permitir o operador recolher itens de locais distintos de onde foi apontando em sua tarefa.

**Bloqueio de localização durante execução de tarefa:** Indisponibilidade tarefa para execução quando já executando outra na localização definida, isso evita conflito de operadores trabalhando e/ou trafegando no mesmo local:

- Nenhum
- Zona
- Rua
- Rua + Módulo
- Rua + Módulo + Lado

**Rec./Expedição:** Informações utilizadas no agendamento do recebimento e carregamento Tipo de endereço: Tipo de endereço para operação, ex: doca de expedição Capacidade em: Unidade de medição para capacidade por minuto

Por minuto: Capacidade por minuto

Tempo de intervalo: Tempo de intervalo entre uma carga e outra.

**Suprimento**: Permite fracionar itens do palete:

**Organização**: percentual de endereços analisados:

**Tipo de Endereço para defeituoso**: Utilizado pra filtros e limitar operações desses tipos de endereço

**2) Cadastro de Almoxarifado:** Cadastro de almoxarifado da empresa.

No WMS o foco está sobre a unidade de estocagem, podendo também ser classificada como armazém, depósito ou centro de distribuição. Importante haver um estudo do layout, visando otimizar as relações entre espaços, equipamentos, área de fluxo de materiais de pessoas, considerando como variáveis produtos, tipo de produto, grupos, giro (alto/baixo) e perspectivas futuras.

**Empresa (principal):** Utilizado na requisição de transferência para definir a empresa de destino através da unidade.

**Endereço de estocagem padrão:** quando não informado o endereço na coletarem (embalagem) será atribuído automática;

**Endereço (doca) de recebimento padrão:** quando possui apenas uma doca deve definir para o sistema já efetuar a atribuição automática;

**Endereço de estocagem defeituoso padrão:** quando não informado o endereço na coletagem será atribuído automática;

**Endereço de separação de material:** utilizado como endereço de destino da operação;

**3) Cadastro de Zonas**: São áreas especificadas e demarcadas que dividem um armazém em zonas de acordo com a necessidade de operação. Assim, um armazém pode ser subdividido, por áreas de operações dos operadores evitando conflito de operações na mesma área e melhor priorizando alocação e recuperação:

**Distância dos Abastecimentos:** distância entre o endereço e a locação de entrada (recebimento) das mercadorias para alocação.

**Distância de Recuperação:** distância entre o endereço e as docas, sabendo que será sempre priorizado o carregamento dos itens localizados mais próximos da área de carregamento.

**Sequência da rota:** Utilizado para definir o trajeto do operador durante as tarefas.

**4) Cadastro de tipo de Palete (Equipamento de armazenagem)**: Cadastro de equipamentos de armazenagem para facilitar a acomodação e movimentação do prdutos. Tendo controle disponibilidade quantitativa, e dimensionamento para calculo de alocação de produtos.

Palete: é um estrado de madeira ou metal ou plástico que é utilizado para movimentação de cargas. A utilização visa à criação de regras para que os diversos produtos guardados em um armazém possam caber dentro desse Palete e, dessa forma, transitar por todas as estruturas de um armazém.

Exemplo padrão: Palete PBR I:

Altura:

- 1,00 m e 1,20 m:
	- Produtos de alta densidade;
	- Empilhamento de Paletes = maximização da capacidade dos veículos.
- 1,40 m, 1,60 m, 1,80 m e 2,00 m:
	- Produtos de baixa densidade;

Custo de transporte extremamente significativo.

Peso máximo: 1000 kg por Palete: melhor aproveitamento do veículo e equipamentos de movimentação e armazenagem.

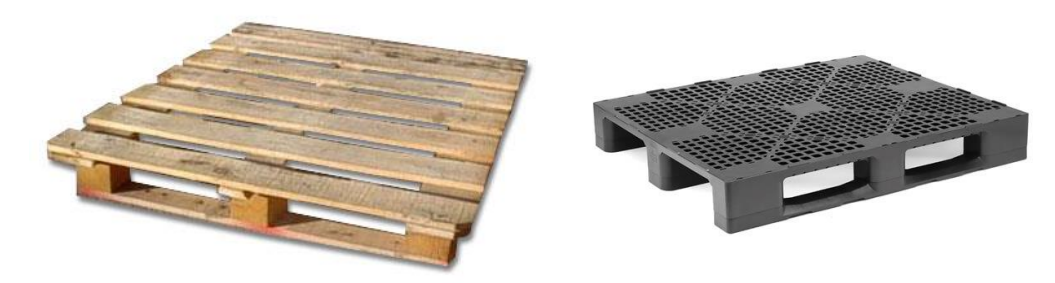

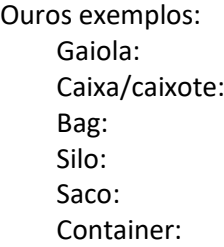

**Capacidade máxima de peso:** apenas informativo **Comprimento x largura x altura:** apenas informativo

**5) Cadastro de Tipo de endereço:** Tipo de estrutura utilizada para armazenamento.

**% Apanhe mínimo:** percentual mínima permitida para a retirada de produto do endereço (ex: se valor igual a 1 assegura-se que pedidos fracionados poderão ser atendidos), usado apenas tipo Picking.

**% Apanhe máximo:** percentual máximo de apanhe de um endereço Picking (ex: se definido 80 % ao solicitar algo superior irá gerar ordem de apanha em endereço do tipo pulmão).

**% Taxa de reposição:** Percentual mínimo para disparo de tarefas de reabastecimento de endereço, usado apenas tipo Picking. Atenção, utilizar apenas se não houver inconsistências em endereços;

**Sequencia para priorização para alocação**

### **Sequência para priorização para recuperação**

**Aloc. Específica:**

Indefinido: Processo normal Documento: Vide exemplo abaixo Agrupadora: Vide exemplo abaixo

**Aceita sugestão de alocação:** por exemplo Doca, não aceita.

**Aceita sugestão de deslocação:** por exemplo Doca, não aceita.

**Recebe tarefa deslocação na ausência de estoque:** Quando gerando tarefas de separação de carga e não há disponibilidade de algum item o usuário opcionalmente gera tarefa de apanha para os itens faltosos nesse endereço. Visa atender a situação de itens que está a caminho (em transporte), mas já pode ir separando os demais, quando chegar ao invés de ser alocado é direcionado para Cross-Docking e depois apanhado pelo operado de abastecimento da Doca.

**Reservar itens ao gerar tarefa:** Restringe execução de operação se a quantidade já estiver designada para ou operação

**Limitação de Item:** limita a quantidade de endereços consumidos pelo item, se não especificado irá permitir alocar porem sem limitação, utilizado por exemplo onde trabalha-se com endereços dinâmicos, para picking onde ao chegar grande lote de determinado produto não ser todo ocupado somente com esse tipo de item, restringindo a quantidade máxima a alocar naquele tipo de endereços.

Exemplo de cadastro de tipo de endereço no sistema:

- Picking: Endereço de maior facilidade de acesso para os operadores e mais fácil ressuprimento, geralmente primeiro nível, pode ser reabastecida por outro tipo de estrutura "pulmão". Nele os produtos de maior giro devem ficar.

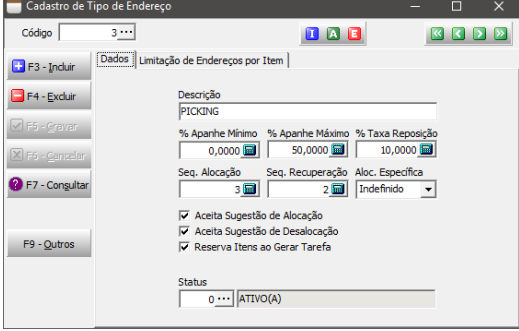

- Pulmão: A função do pulmão no armazém é reabastecer as áreas de Picking ou atender a pedidos cuja quantidade seja igual ou superior a de um Palete completo. Isso por ter maior dificuldade de acesso, geralmente elementos de níveis superiores.

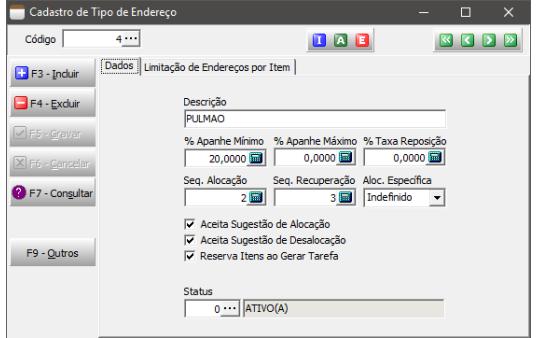

- Cross-Docking: Utilizado em operações o qual o produto não é endereçado, logo após a descarga eles são alocados a espera do carregamento.

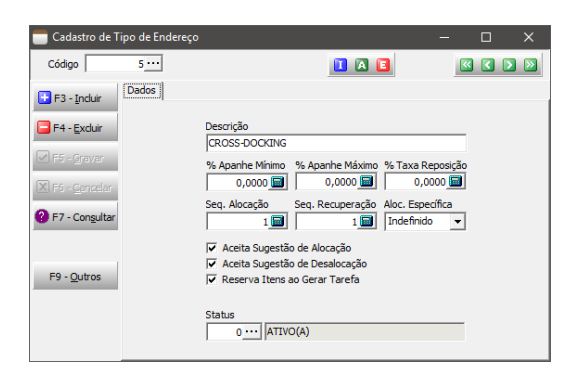

- Doca: Tipo de plataforma contígua a uma instalação para a carga e descarga de produtos.

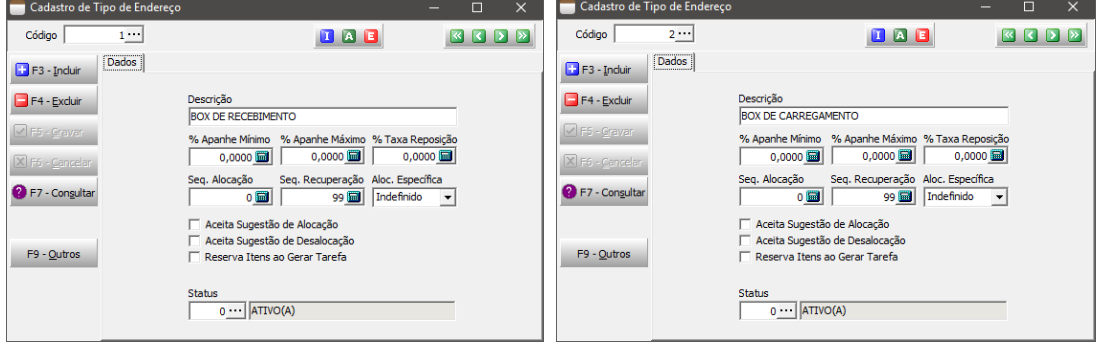

### Especificais / Opcionais

- Defeituoso: Endereço para quarentena, reserva de itens para avaliação e/ou defeituoso

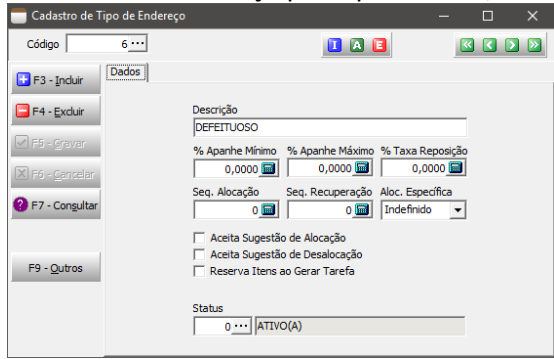

- Controlados por documento: Endereços em que receberam itens agrupados por documentos, necessários trabalhar com rastreio da produção. Nesse tipo de endereço a priorização por "Proximidade" passa a trabalhar por documento ao invés de itens.

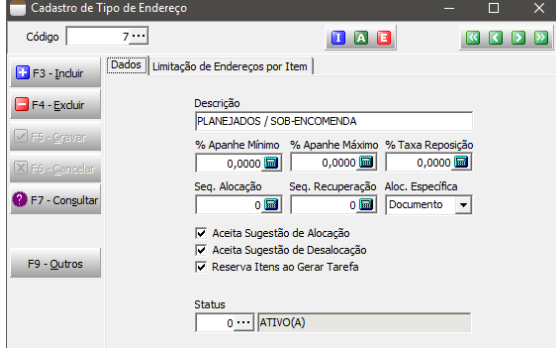

- Controlados por etiqueta agrupadora: Endereços que não considerará regras de alocação por item

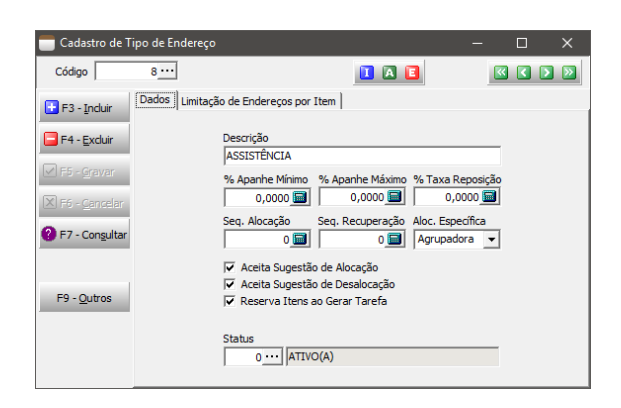

**6) Cadastro de Tipo de Estrutura**: Cadastro do tipo de sistema de armazenamento dos endereços quanto à capacidade limite. Um facilitador para não ter que a todo endereço indicar as característica ocupacional:

**Capacidade máx. de peso (Kg)**: Informada a capacidade (peso) suportada pela estrutura física, para Blocado deve ser zero.

### **Dimensões:**

- Comprimento: Comprimento da estrutura física. Referente a apenas uma posição e não ao comprimento da estrutura física inteira.

- Altura: Altura da estrutura física (exemplo: prateleira). Referente a apenas uma posição e não à altura da estrutura física inteira.

- Largura: Largura da estrutura física. Referente a apenas uma posição e não à largura da estrutura física inteira

### **Volume cúbico.**

**Limita Alocação:** Usado quando há limites para acomodar palete/item, um blocado por exemplo pode não limitar. Quando marcado deve definir as possibilidade de alocação de palete e quantidade.

### Exemplo de sistemas de armazenamentos:

>> Fixos

Porta-Paletes (Convencional): Com a finalidade de verticalizar o espaço de forma simples e seletiva, as estruturas porta páletes assemelham-se com prateleiras, contudo, tornam-se divergentes por serem constituídas por pares de vigas encaixadas em colunas. Os paletes são colocadas e retiradas individualmente pelas empilhadeiras.

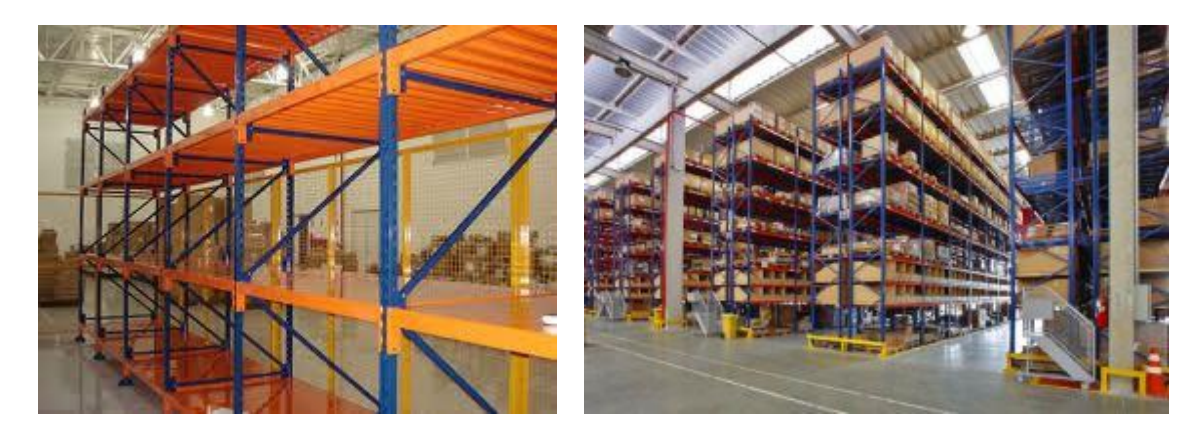

Vídeo sugerido:<https://youtu.be/sBRdHKmavSI>

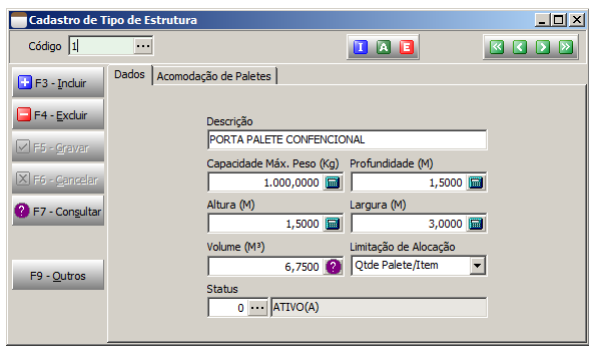

Blocado: Não há estrutura de empilhamento utilizado, nos piso os produtos/paletes são dispostos de forma ordenada. Indicado para materiais de alto giro, que em um curtíssimo período de tempo será consumido.

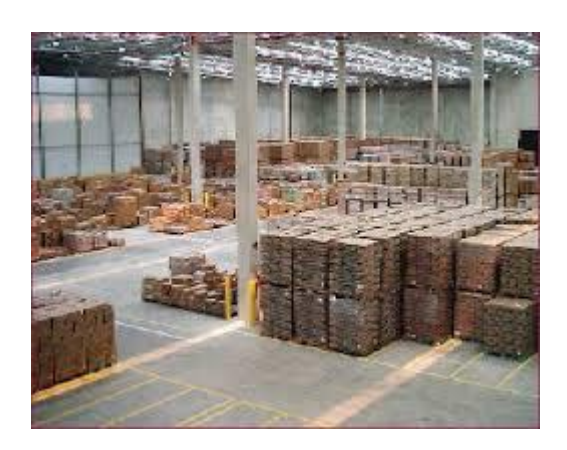

Vídeo sugerido: [https://youtu.be/iGZ\\_aZ-mG70](https://youtu.be/iGZ_aZ-mG70)

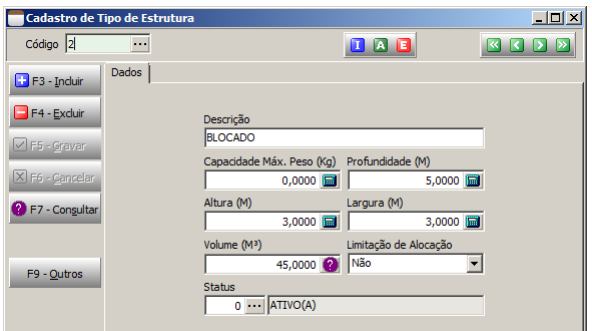

Rack auto-empilháveis: (\* Não tratado pelo sistema)

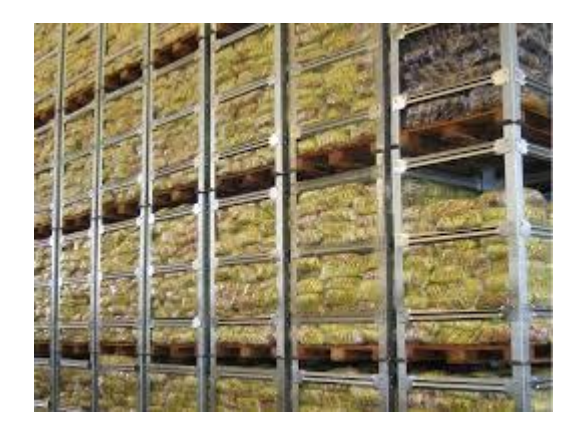

Drive-In: É uma estrutura que possibilita a empilhadeira entrar por um lado e a retirada pelo mesmo lado, ou seja, o procedimento de carga e descarga é realizado pelo mesmo caminho.

(\* Não tratado pelo sistema)

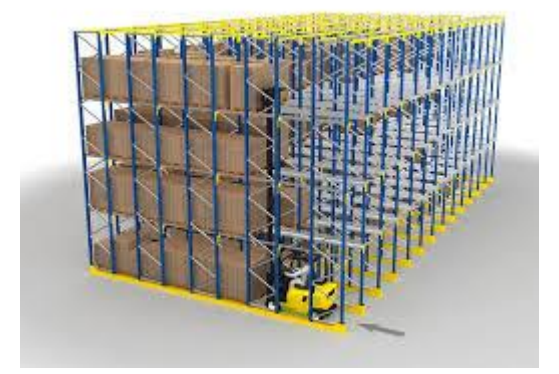

Vídeo sugerido:<https://youtu.be/m1RsPiqyprw>

Escaninho: compartimento de pequeno tamanho, em caixas, gavetas, armários etc.

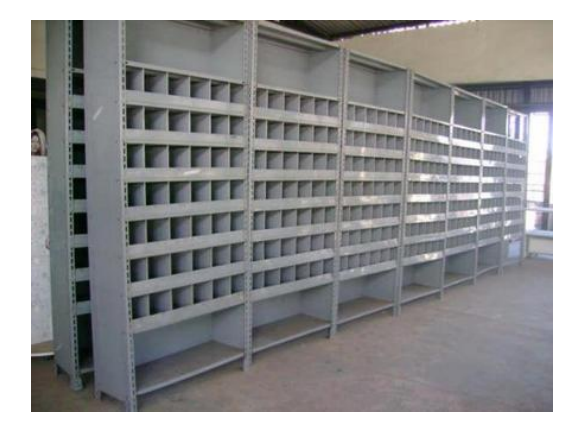

Gaveta:

Cantilever:

Baia:

>> Dinâmicos

Push-Back: A estrutura push back proporciona a colocação da carga paletizada sobre uma base móvel em apenas uma extremidade, o primeiro palete é colocado e empurrado pelo palete seguinte para o interior da estrutura. A retirada é realizada pelo mesmo lado da estrutura.

(\* Não tratado pelo sistema)

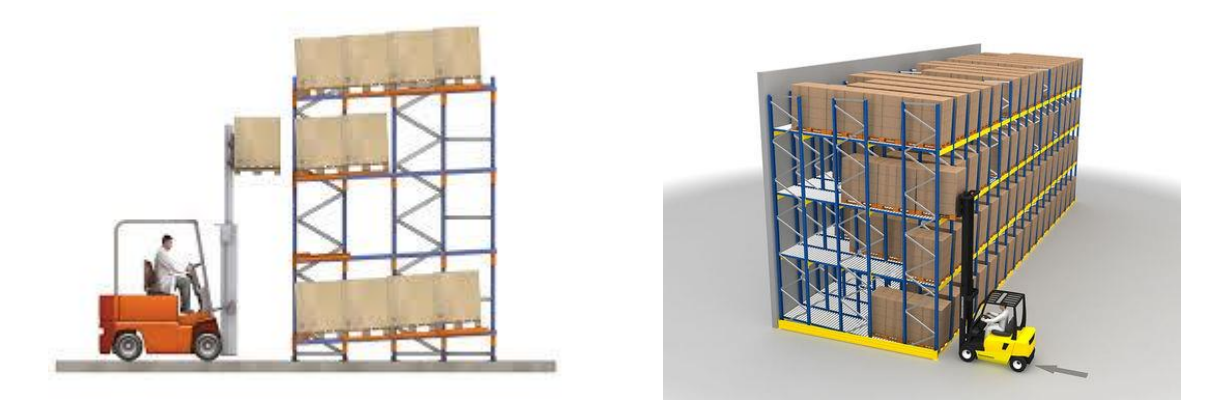

Vídeo sugerido:<https://youtu.be/svvI6xgOtCo>

Drive-Through: A estrutura é semelhante ao drive-in, porém, a empilhadeira percorre até o lado oposto para retirada da carga de mesmo nível da estrutura.

(\* Não tratado pelo sistema)

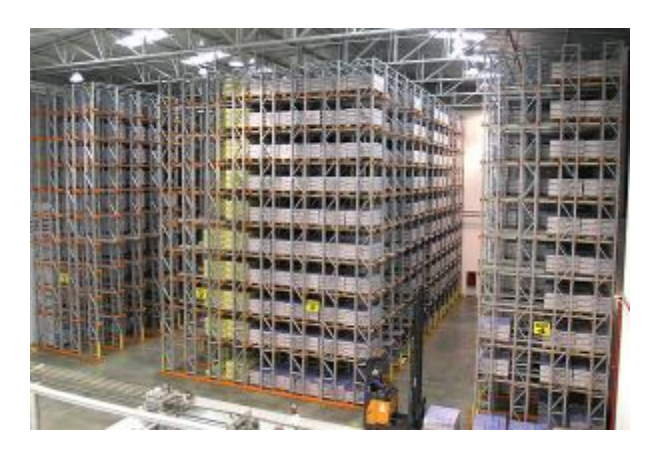

Flow-Rack: As estruturas Flow-rack são utilizadas geralmente para armazenagem manual de caixas plásticas em conjunto com linhas de transportadores para produtos que serão embalados e posteriormente expedidos.

É constituído geralmente por pistas com rodízios plásticos inclinados, do qual as caixas são colocadas em seqüência de um lado e retiradas do outro (sistema FiFo), podendo trabalhar com linhas de transportadores ou esteiras.

(\* Não tratado pelo sistema)

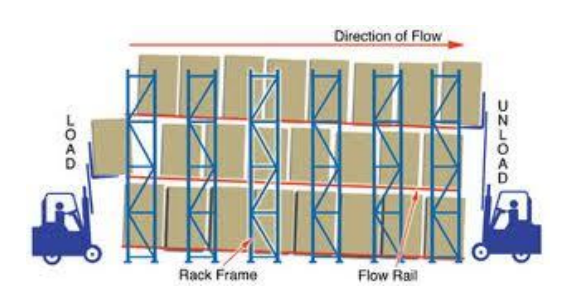

Vídeo sugerido: [https://youtu.be/q\\_MTq1cjn2g](https://youtu.be/q_MTq1cjn2g)

**7) Cadastro de Perfil de Estocagem**: Classificação aplicada a itens e relacionada a endereços para definir regras de alocação e recuperação

Exemplos:

- Alto giro
- Promocional
- Sazonais
- Efeito halo / canalização
- **8) Cadastro de Processo Especial:** Classificação aplicada a itens e relacionada a endereços para definir regras de alocação e recuperação

Exemplos:

- Quarentena
- Produtos obsoletos
- Devoluções
- Pendencias judiciais
- Exportação
- **9) Perfil de Acesso:** Classificação relacionada aos endereços para definir os tipos de equipamento de operações que fazem acesso

Exemplos:

- PORTA PALETE p/ PICKING
- PORTA PALETE p/ PULMÃO
- CANTILEVER
- GAVETA
- **10) Cadastro de endereço**: Trata da identificação da posição exata dos produtos dentro da unidade de armazenamento, possibilitando um controle mais detalhado, permitindo saber à prateleira, fila etc..

Observação: Nomenclatura é usada é numérica, evitando o uso de letras. Estas são limitadas, confusas e não fazem uma referência direta de localização em nossa mente. Por exemplo, se uma pessoa estiver na Rua 4 e precisar direcionar-se até a Rua 14, imediatamente ela sabe que precisará deslocar-se dez ruas. Mas, se estiver na rua "D" e precisar ir até a rua "O", quantas ruas terá de deslocar-se? O cálculo fica muito mais demorado.

Nomenclatura é composta por:

- Área: Código para diferenciar áreas de armazenagem e diferentes armazéns (opcional).

- Rua: Identificam-se os corredores e não cada lado individual, sendo uma nova sequencia para locais diferentes.

- Lado: Lados de rua.
- Módulo: Posição entre duas colunas da estrutura Porta-Palete.
- Nível: Corresponde aos andares do módulo.

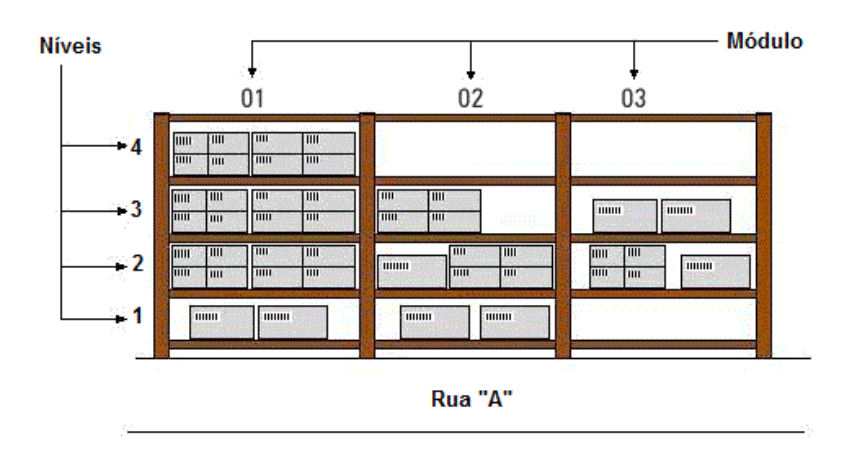

Para endereços de estrutura Porta-Palete utiliza-se todos os elementos da nomenclatura, podendo deixa de usar no máximo um, exemplo estoque:

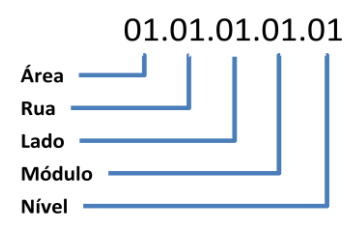

Para endereços de Blocados é desprezado o elemento nível, exemplo:

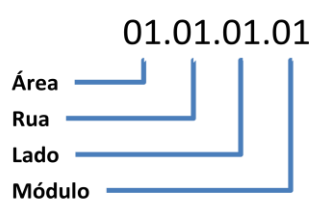

**Pontos**: É a importância que determinado endereço possui em relação a outro durante o endereçamento, pode ser considerado uma forma de definição de priorização manual.

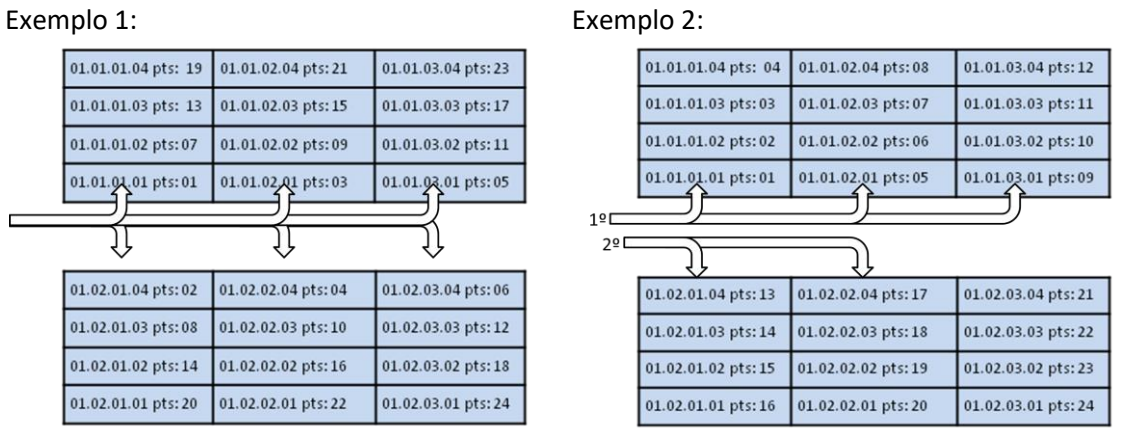

**Almoxarifado**: Almoxarifado pertencente a uma unidade do tipo armazenamento **Zonas**: Vinculo com cadastro de zona do armazém. **Tipo**: Vinculo com cadastro de tipo de endereço.

> **Página 18**

**Estrutura**: Vinculo com cadastro de tipo de estrutura. **Perfil de Acesso**: Perfil que opera **Priorização por item**: sequência de precedência (tabela de 1 para N). **Priorização por perfil**: sequência de precedência (tabela de 1 para N). **Processos especiais**: regra de sequência de precedência (tabela de 1 para N). **Operação por Operador**: Conforme operação já seta o operador na tarefa ao gerar

Gerar endereçamento: Possibilita a geração e maça de endereços de uma matriz configurável por intervalos.

**11) Cadastro de Operador**: Vinculado ao cadastro de usuário deverá ter o funcionário relacionado, em seu cadastro haverá as opções:

**Usuário**: Cadastro de usuário do sistema

**Almoxarifado**: Almoxarifado que o operado opera.

**Grupo**: Grupo que pertence, será utilizado para filtrar tarefas que forem informados grupos específicos.

**Tipo de Máquina**: Tipo de maquina que opera, será utilizado para filtrar tarefas nos endereços que a máquina possuir acesso;

**Número de tarefas disponíveis**: Número máximo de tarefas que será lista no coletor para seleção **Auto Iniciar Tarefa**: Após finalizar uma tarefa iniciar a subsequente da lista do operador

### **Limite inicial e final do nível do endereçamento:**

Exemplo:

Empilhadeira: 0 a 999 ou 1 a 999

Paleteira: 1 a 1

**Liberações do Operações**: Definição de liberações para realização de processos

**Endereço**: Priorização ou regra conforme marcação "lista de priorização torna-se regra.." exemplo de uso: Doca

**Zonas:** Priorização ou regra conforme marcação "lista de priorização torna-se regra.." exemplo de uso: Doca

Paleteira **Transpaleteira** Empilhadeira

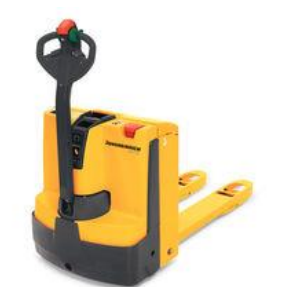

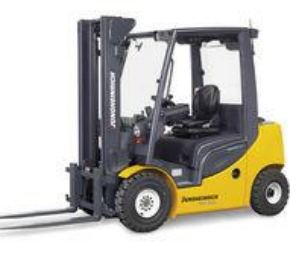

**12) Operação de transferência**: Define o comportamento do sistema na requisição de transferência

**Realiza processo de embalagem internamente:** se ao realizar a transferia já irá realizar o processo de embalagem, se já estiver embalado irá retornar erro;

**Realiza processo de conferência de entrada:** Se marcado ficará pendente o processo de conferência, se desmarcado já irá considerar como conferidas. Recomendado o uso;

**Movimenta estoque de entrada na conferência de entrada:** Funciona em conjunto com a opção anterior, se marcado deixar para realizar a entrada no estoque no processo de convencia. Recomendado o uso;

**Endereçar**: Se marcado irá endereçar conforme configuração ou definição, se desmarcado irá retirar o endereçamento;

- **13) Etiqueta de Palete**: Impressão de etiqueta sequência de Palete (com código de barras), útil para organização do armazém e agilidade movimentações de itens. Não é obrigatório o seu uso, mas facilita em processos de realocação, pois serve como agrupadora de itens, além de uso de diferentes paletes para o mesmo item influencia a capacidade de alocação.
- **14) Emissão de etiqueta de Endereço**: Impressão de etiqueta dos endereços (com código de barras), utilizada para identificação do endereço e agilizar as movimentações de itens.

Observação:

Em longarinas para evitar erros recomenda-se:

- Customização da etiqueta adicionando setas informando a posição (pra cima do lado).
- Utilizar cores diferentes das etiquetas para cada nível.

Em Blocados não existe estrutura metálicas, as etiquetas podem ser aplicadas no piso ou suspensas.

**15) Arquivo de etiquetas**: Registro da serial da etiqueta, com suas informações históricas e posição atual, data de transferência e conferencia de transferência, usuário de transferência e conferencia de transferência, número do documento de transferência e número da carga.

### **16) Cadastro de item**:

Volumes: O usuário terá que informar em todos os itens, nas possibilidades de tipo de endereço e Palete possíveis a quantidade que é possível alocar para o item.

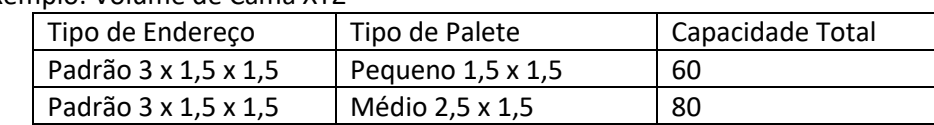

Exemplo: Volume de Cama XYZ

Material prima: Destinado a separação de material, o usuário terá que informar os endereços por almoxarifados que é alocado o material, sendo possível apenas um endereço por almoxarifado;

- **17) Relatório de requisição de transferência**: No modelo "Impressão" opção de "processar endereçamento" apresentando no relatório endereços sugeridos para alocação.
- **18) Cadastro de carga**: Definição de status quanto ao processo de carregamento e bloqueio. O usuário que possuir acesso a liberar pedido poderá efetuar o bloqueio ou liberação da carga.

Definição de endereço (Doca). Início de termino da separação. Início, término e usuário da conferencia do carregamento.

- **19) Relatório de carregamento**: No modelo "Resumo de Volumes" opção de "processar endereçamento" apresentando no relatório sugestões de endereços de recolhimento para carregamento. Recomendado uso de tarefas
- **20) Mapa do depósito**: Elemento visual para analisar a taxa de ocupação dos endereços e disponibilidade.

Filtro de lote para rastreabilidade Apresentação por agrupamento de itens com quantidade e peso Apresentar taxa de ocupação geral e por área

### **21) Painel de Operações**:

As operações podem ser geradas manualmente ou automaticamente. No painel é possível visualizar as operações, determina a prioridade, efetuar geração das tarefas, bloqueio e liberação.

Operações podem ser de origens:

- Manual: Lançada manualmente pelo usuário.
- Conferência de requisição de transferência.
- Alocação de requisição de transferência.
- Conferência de devolução de cliente.
- Separação de carga: Movimentação de itens do estoque para doca.
- Conferência de Carga: Conferência da doca.
- Alocação de Sobras de Carga
- Conferencia de estoque
- Suprimento
- Desfragmentação
- Organização

**Tarefas**: Detalhamento da operação por endereço/palete/item, possibilitando a realização por diversos operadores simultaneamente; Podendo ser do tipo: "conferência" ou "movimentação", por "Endereço" ou "palete" ou "Item".

**Bloqueio da operação**: Enquanto bloqueada impede a realização tarefas, nem mesmo apresenta na lista de tarefas para os operadores.

### **Bloqueios de endereço**:

- De endereço de origem quando origem da operação for: Manual, Separação e WMS.

- De endereço de destino quando origem da operação for: Manual, Requisição, Devolução e WMS.

### **Desbloqueio de endereço**:

- Finalização da tarefa ou exclusão;

### **Gerar Tarefa, disponíveis para**:

- Conferência de requisição:
- Alocação de requisição:

- Se houver tarefas "Aguardando" em endereço que "gera tarefa de desalocação na ausência de estoque" (cross-docking) será direcionado para o mesmo, indiferente da quantidade.

- Se não possível alocar (ex: quantidade de itens no palete superior a capacidade) será direcionado para um endereço que "não limita alocação" e preferencialmente que gere tarefa de desalocação (ex: cross-docking).

- Conferência de devolução:

- Recuperação/Separação de carga:

- Conferência de carga:

### Ao iniciar uma operação:

- Se tipo de endereço "aceita bloqueio em operações" será bloqueado o endereço. Ao finalizar uma operação:

### **Página**

- Se tipo de endereço "aceita bloqueio em operações" será liberado o endereço.

- Se houver outro endereço "aguardando" por esse endereço será liberado, a incidência de mais de uma tarefas será considerado a prioridade da operação para liberação;

- Se tarefa de movimentação e o destino for um endereço que "gera tarefa de desalocação na ausência de estoque" (cross-docking), será verificado se há tarefa de movimentação originada do mesmo do item com status "Aguardando", existindo e a quantidade mais o já existente no cross-docking atender será liberada para execução; Havendo mais de uma tarefa será liberada a primeira de maior prioridade;

### **22) Relatório de operações**: Geral, por área e por usuário.